## **『新・標準プログラマーズライブラリ**

# **RISC-V で学ぶコンピュータアーキテクチャ 完全入門』**

## **演習問題と解答**

第1章

Q1. 販売されているパーソナルコンピュータ(PC)で利用される3個の入力装置と3個の出力 装置を挙げてください。

入力装置には、キーボード、マウス、マイク、スキャナー、ウェブカメラなどがあります。例 えば、3 個の入力装置は、キーボード、マウス、マイクです。

出力装置には、ディスプレイ、プリンター、スピーカー、ヘッドフォン、プロジェクターなど があります。例えば、3 個の出力装置は、ディスプレイ、プリンター、スピーカーです。

Q2. できるだけ高い動作周波数で動作して、5 万円以内の予算で購入できる PC 用のプロセッサ を見つけてください。その最大の動作周波数はどのような値になるでしょうか。

2024 年 1 月の時点で、例えば、Intel Core i7-11700KF プロセッサは 5 万円以内の予算で購入で きて、その最大の動作周波数は 5.0GHz です。

Q3. コンピュータの記憶装置として DDR5 という規格のメモリが利用されています。32GB の 容量の DDR5 メモリと 64GB の容量の DDR5 メモリの価格を調べましょう。64GB のメモリの 価格は、32GB のメモリの価格の 2 倍より高いでしょうか、低いでしょうか。

2024 年 1 月の時点で、例えば、A-Tech 64GB RAM は 64GB の DDR5 メモリで約 73,000 円で す。一方、A-Tech 32GB RAM は 32GB の DDR5 メモリで約 38,000 円です。これらの比較で は、64GB のメモリの価格は、32GB のメモリの価格の 2 倍より低くなっています。

Q4. コンピュータアーキテクチャは、建築あるいは建築様式を意味するアーキテクチャの前に コンピュータという単語を追加した専門用語です。同様に、アーキテクチャの前に単語を追加 した 3 個の専門用語を見つけてください。

例えば、ソフトウェアアーキテクチャ、ネットワークアーキテクチャ、システムアーキテクチ ャといった専門用語が利用されています。

Q5. 販売されている携帯電話に搭載されているプロセッサが採用している命令セットアーキテ クチャが何なのか調べてください。また、それは RISC なのか、それとも CISC なのかを調べて ください。

例えば、携帯電話の iPhone 15 は A16 Bionic プロセッサを搭載しています。A16 Bionic プロセ ッサで採用されている命令セットアーキテクチャは、64 ビットの ARM です。これは RISC に なります。

Q6. あるプログラム A をコンピュータ Y で実行したところ 30 秒を要しました。また、同じプ ログラム A をコンピュータ X で実行したところ 15 秒を要しました。この結果から、コンピュ ータ Y に対するコンピュータ X の性能向上率を求めてください。

コンピュータ Y に対するコンピュータ X の性能向上率は、30/15 = 2 になります。

Q7. あるプログラム A をコンピュータ Y で実行したところ 30 秒を要しました。また、同じプ ログラム A をコンピュータ X で実行したところ 15 秒を要しました。別のプログラム B をコン ピュータ Y で実行したところ 100 秒を要しました。また、同じプログラム B をコンピュータ X で実行したところ 10 秒を要しました。この結果から、プログラム A と B を続けて実行する場 合に、コンピュータ Y に対するコンピュータ X の性能向上率を求めてください。

コンピュータ Y に対するコンピュータ X の性能向上率は、(30+100)/(15+10) = 130/25 = 5.2 になります。

第2章

Q1. NAND ゲートのみを利用して NOT ゲートを実現し、その回路図を示してください。

回路図は次になります。

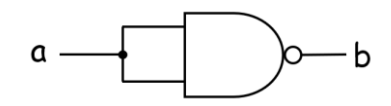

Q2. NAND ゲートのみを利用して AND ゲートを実現し、その回路図を示してください。

回路図は次になります。

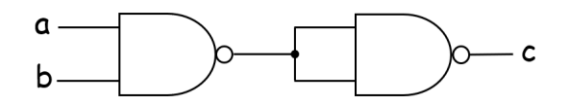

Q3. NAND ゲートのみを利用して NOR ゲートを実現し、その回路図を示してください。ヒン ト:NOR ゲートの入力をそれぞれ反転させた時の真理値表を書いてみましょう。

回路図は次になります。

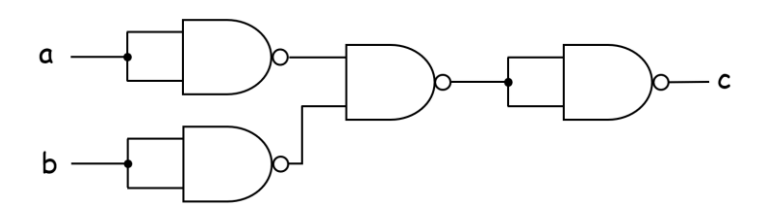

Q4. 3 個の 2 入力の XOR を利用して 4 入力の XOR 回路を実現し、その回路図を示してくださ い。構成した 4 入力の XOR 回路の入力信号を a, b, c, d として、出力信号を z とします。入力

に 1 が含まれないとき、1 個だけ含まれるとき、2 個だけ含まれるとき、3 個だけ含まれるとき、 4 個のすべてが 1 のとき、のそれぞれの場合における z の値を示してください。

例えば、回路図は次になります。

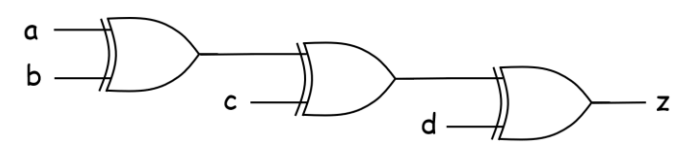

次の回路図でも正解です。

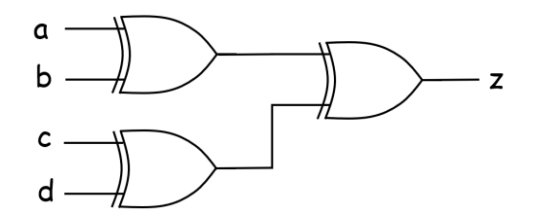

入力に 1 が含まれないときの z の値は 0 になります。入力に 1 が 1 個だけ含まれるときの z の 値は 1 になります。入力に 1 が 2 個だけ含まれるときの z の値は 0 になります。入力に 1 が 3 個だけ含まれるときの z の値は 1 になります。入力の 4 個のすべてが 1 のときの z の値は 0 に なります。

Q5. 入力信号を a、出力信号を z とする 6 ビットのシフトレジスタの回路図を示してください。 利用する 6 個のレジスタには R1~R6 のラベルを付けてください。

回路図は次になります。

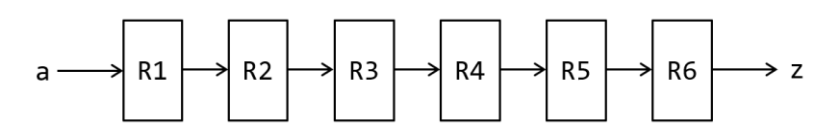

Q6. 図 2-25 の LUT を利用して、XOR ゲートを実現します。この時に、r1, r2, r3, r4 に格納す べき値を示してください。

r1, r2, r3, r4 に格納すべき値は、それぞれ 0, 1, 1, 0 です。

Q7. 図 2-29 の 3 入力の LUT を利用して、4 入力の LUT を実現する回路を示してください。入 力信号を a, b, c, d として、出力信号を z とします。構成した 4 入力の LUT を利用して、4 入力 の XOR 回路を実現します。この時に、すべての LUT の中のレジスタに格納すべき値を示して ください。

回路図は次になります。

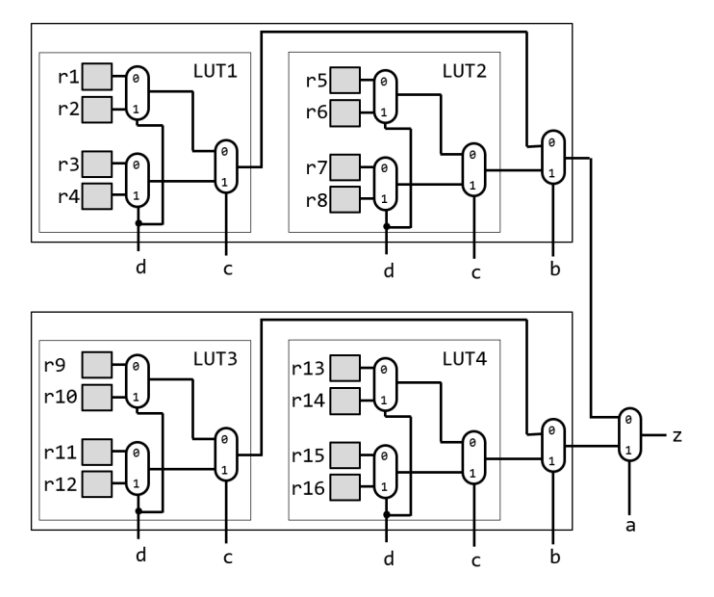

r1 から r16 に格納すべき値はそれぞれ、0, 1, 1, 0, 1, 0, 0, 1, 1, 0, 0, 1, 0, 1, 1, 0 です。

#### 第3章

Q1. 次のコードのシミュレーションの表示を示してください。

```
1 module m_top();
2 reg [3:0] r_a=4'b1010, r_b=4'b1100;
3 wire [3:0] w_c = r_a ^ r_b;
4 initial #1 $display("%b %b %b", r_a, r_b, w_c);
5 endmodule
```
シミュレーションの出力は次の通りです。

1010 1100 0110

```
Q2. 次のコードのシミュレーションの表示を示してください。
```

```
1 module m top();
2 reg [3:0] r_a=4'b1010, r_b=4'b1100;
3 wire [3:0] w_c = ~r_a ^ r_b;
4 initial #1 $display("%b %b %b", r_a, r_b, w_c);
5 endmodule
```
シミュレーションの出力は次の通りです。

1010 1100 1001

Q3. 次のコードのシミュレーションの表示を示してください。

```
1 module m top();
2 reg [3:0] r_a=4'b1010, r_b=4'bzzxx;
3 wire [3:0] w_c = r_a ^ r_b;
4 initial #1 $display("%b %b %b", r_a, r_b, w_c);
5 endmodule
```
シミュレーションの出力は次の通りです。

1010 zzxx xxxx

Q4. 次のコードのシミュレーションの表示を示してください。

```
1 module m top();
2 initial forever #100 $display("a");
3 initial #550 $finish;
4 initial #350 $display("b");
5 initial begin #260 $display("c"); #260 $display("d"); end
6 endmodule
```
シミュレーションの出力は次の通りです。

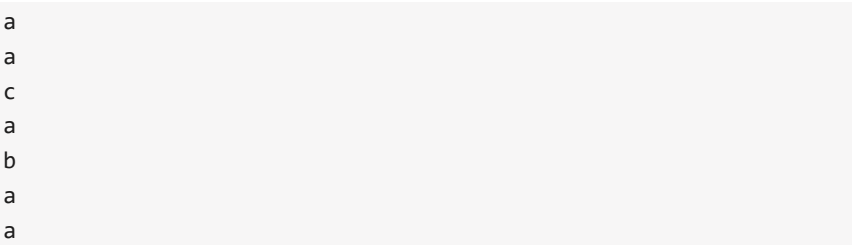

Q5. 次のコードのシミュレーションの表示を示してください。

```
1 module m_top();
2 initial forever #100 $write("a");
3 initial #550 $finish;
4 initial #350 $write("b");
5 initial begin #260 $write("c"); #260 $write("d\n"); end
6 endmodule
```
シミュレーションの出力は次の通りです。

aacabaad

Q6. 次のコードのシミュレーションの表示を示してください。

```
1 module m_top();
2 wire signed [7:0] w_a = -1, w_b = -2;
3 initial #1 $display("%d %b %d %b", w_a, w_a, w_b, w_b);
4 endmodule
```
シミュレーションの出力は次の通りです。

```
 -1 11111111 -2 11111110
```
Q7. 次のコードのシミュレーションの表示を示してください。

```
1 module m_top();
2 reg [7:0] r a = 0;
3 initial begin r_a = r_a + 1; r_a = r_a + 2; end
4 initial #1 $display("%d %b", r_a, r_a);
5 endmodule
```
シミュレーションの出力は次の通りです。

3 00000011

Q8. 次のコードのシミュレーションの表示を示してください。

```
1 module m top();
2 reg r_clk = 0; initial #200 r_clk = 1;
3 reg [7:0] r_a = 0;
4 always@(posedge r_clk) r_a <= r_a + 1;
5 initial #201 $display("%d", r_a);
6 initial #199 $display("%d", r_a);
7 endmodule
```
シミュレーションの出力は次の通りです。

 $\theta$ 1

Q9. 次のコードのシミュレーションの表示を示してください。

```
1 `define EDGE 200
2 module m_top();
3 reg r clk = \theta; initial #`EDGE r clk = 1;
4 reg [7:0] r_a = 0;
```
5 always@(posedge r\_clk) r\_a <= r\_a + 1; 6 initial #(`EDGE+1) \$display("%d", r\_a); 7 initial #(`EDGE-1) \$display("%d", r\_a); 8 endmodule

シミュレーションの出力は次の通りです。

 0 1 第4章

Q1. 次の命令列を実行した後の、x5, x6, x30 の値を示してください。

addi x5, x0, 7 addi x6, x0, 8 add x30, x5, x6

x5, x6, x30 の値はそれぞれ、7, 8, 15 です。

Q2. 次の命令列を実行した後の、x1, x3, x5, x30 の値を示してください。

addi x5, x0, 7 sw x5, 512(x0) add x3, x5, x5 lw x1, 512(x0) add x30, x1, x3

x1, x3, x5, x30 の値はそれぞれ、7, 14, 7, 21 です。

Q3. 次の命令列を実行した後の、x10 の値を示してください。行頭の数字は、その命令が格納 されるアドレスです。

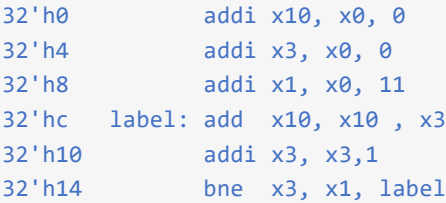

x10 の値は 55 です。

Q4. add x10, x11, x12 を 32 ビットのビット列に変換し、それを 2 進数で示してください。

この命令は 16 進数で表現すると 32'h00c58533 になります。

2 進数では、32'b0000\_0000\_1100\_0101\_1000\_0101\_0011\_0011 になります。

Q5. addi x10, x11, -2 を 32 ビットのビット列に変換し、それを 2 進数で示してください。

この命令は 16 進数で表現すると 32'hffe58513 になります。 2 進数では、32'b1111\_1111\_1110\_0101\_1000\_0101\_0001\_0011 になります。

Q6. lw x10, 32(x8)を 32 ビットのビット列に変換し、それを 2 進数で示してください。

この命令は 16 進数で表現すると 32'h02042503 になります。

2 進数では、32'b0000\_0010\_0000\_0100\_0010\_0101\_0000\_0011 になります。

Q7. sw x9, 24(x7)を 32 ビットのビット列に変換し、それを 2 進数で示してください。

この命令は 16 進数で表現すると 32'h0093ac23 になります。 2 進数では、32'b0000\_0000\_1001\_0011\_1010\_1100\_0010\_0011 になります。

Q8. 次の命令列に含まれる beq 命令を 2 進数のビット列で示してください。行頭の数字は、そ の命令が格納されるアドレスです。

32'h0 label: addi x5, x0, 1 # x5 = 1 32'h4 addi x6, x0, 2 # x6 = 2 32'h8 addi x7, x0, 3 # x7 = 3 32'hc beq x6, x7 label # if (x6==x7) goto label

この命令は 16 進数で表現すると 32'hfe730ae3 になります。

2 進数では、32'b1111\_1110\_0111\_0011\_0000\_1010\_1110\_0011 になります。

#### 第5章

Q1. コード 5-38 の命令列を記述する asm.txt を利用してプロセッサ proc5 の動作をシミュレー ションして、その表示を示してください。

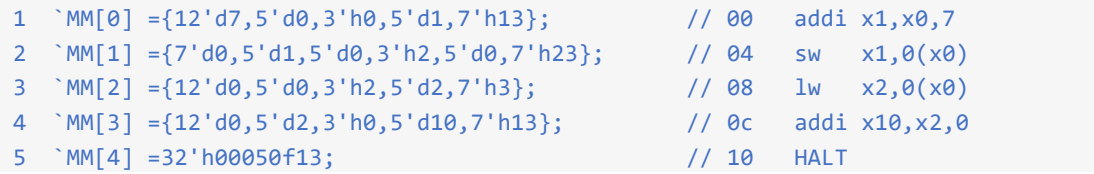

シミュレーションの出力は次の通りです。

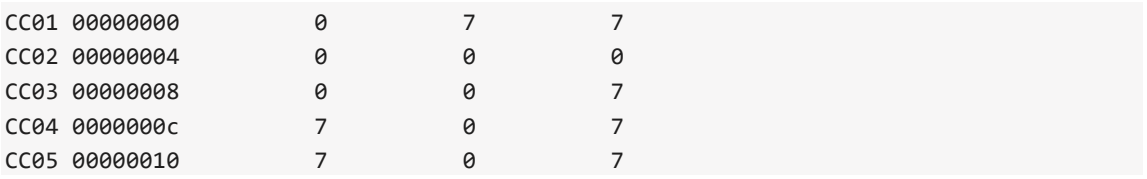

Q2. コード 5-39 の命令列を記述する asm.txt を利用してプロセッサ proc5 の動作をシミュレー ションして、その表示を示してください。

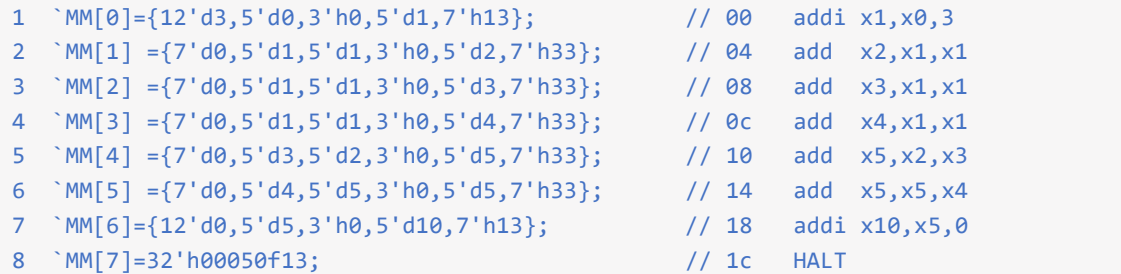

シミュレーションの出力は次の通りです。

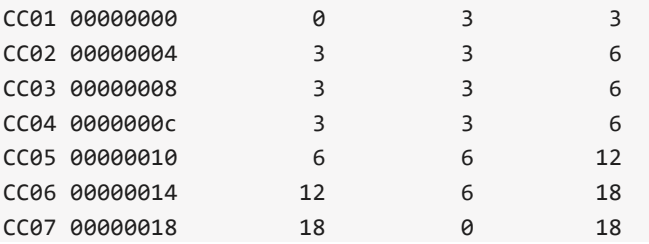

CC08 0000001c 18 0 18

第6章

Q1. add, addi, lw, sw, bne 命令に加えて、and 命令も実行できるように、コード 6-9 の m\_proc6 と m\_alu の記述を修正してください。次の命令列をシミュレーションして、その表示を示して ください。

```
1 `MM[0] ={12'd7, 5'd0,3'h0,5'd1,7'h13}; // 00 addi x1,x0,7
2 `MM[1] ={12'd11,5'd0,3'h0,5'd2,7'h13}; // 04 addi x2,x0,11
3 `MM[2] ={7'd0,5'd2,5'd1,3'b111,5'd10,7'h33}; // 08 and x10, x1, x2
4 `MM[3] =32'h00050f13; // 0c HALT
```
コード 6-9 の m\_proc6 の m\_alu の入力ポートを変更します。

```
19 m_alu m8 (P1_ir, w_r1, w_s2, w_alu, w_tkn);
```
また、m\_alu の記述を次のように修正します。

```
1 module m_alu(w_ir, w_in1, w_in2, w_out, w_tkn);
2 input wire [31:0] w_ir, w_in1, w_in2;
3 output wire [31:0] w_out;
4 output wire w tkn;
5 assign w_out = (w_ir[14:12]==3'b111) ? w_in1 & w_in2 : w_in1 + w_in2;
6 assign w_tkn = w_in1 != w_in2;
7 endmodule
```
シミュレーションの出力は次の通りです。

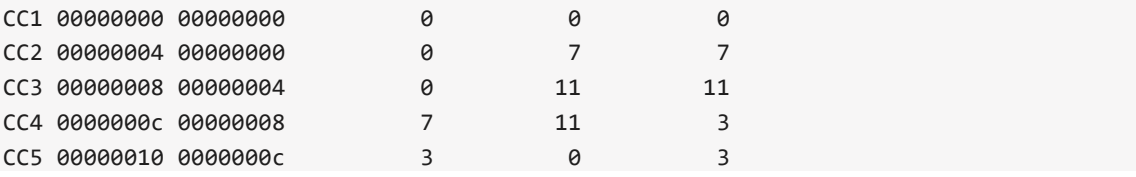

Q2. add, addi, lw, sw, bne 命令に加えて、and, andi 命令も実行できるように、コード 6-9 の m\_proc6 と m\_alu のコードを修正してください。次の命令列をシミュレーションして、その表 示を示してください。

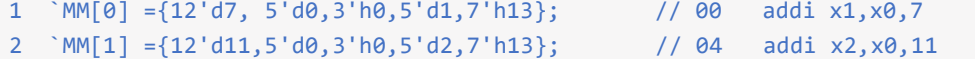

```
3 `MM[2] ={7'd0,5'd2,5'd1,3'b111,5'd9,7'h33}; // 08 and x9, x1, x2
2 `MM[3] ={12'd5,5'd9,3'b111,5'd10,7'h13}; // 0c andi x10,x9,5
4 `MM[4] =32'h00050f13; // 10 HALT
```
コードの修正は Q1 と同じで、次の通りです。

コード 6-9 の m\_proc6 の m\_alu の入力ポートを変更します。

19 m\_alu m8 (P1\_ir, w\_r1, w\_s2, w\_alu, w\_tkn);

また、m\_alu の記述を次のように修正します。

```
1 module m_alu(w_ir, w_in1, w_in2, w_out, w_tkn);
2 input wire [31:0] w_ir, w_in1, w_in2;
3 output wire [31:0] w_out;
4 output wire w tkn;
5 assign w out = (w ir[14:12]==3'b111) ? w in1 & w in2 : w in1 + w in2;
6 assign w_ttkn = w_tin1 != w_tin2;
7 endmodule
```
シミュレーションの出力は次の通りです。

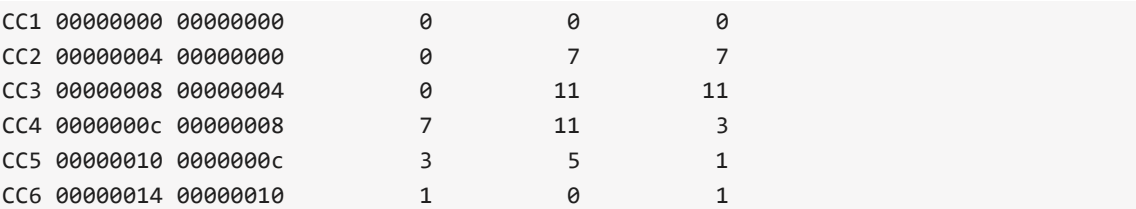

Q3. add, addi, lw, sw, bne 命令に加えて、and 命令も実行できるように、コード 6-20 の m\_proc8 と m\_alu のコードを修正してください。次の命令列をシミュレーションして、その表示を示し てください。

```
1 `MM[0] ={12'd7, 5'd0,3'h0,5'd1,7'h13}; // 00 addi x1,x0,7
2 `MM[1] ={12'd11,5'd0,3'h0,5'd2,7'h13}; // 04 addi x2,x0,11
3 `MM[2] ={7'd0,5'd2,5'd1,3'b111,5'd10,7'h33}; // 08 and x10, x1, x2
4 `MM[3] =32'h00050f13; // 0c HALT
```
コードの修正は Q3 と同じで、次の通りです。

コード 6-20 の m\_proc8 の 31 行目の m\_alu のインスタンスを生成する部分を次の記述に変更し ます。

```
31 reg [31:0] P2_ir=0;
32 always @(posedge w_clk) P2_ir <= P1_ir;
33 m_alu m8 (P2_ir, w_in1, w_in2, w_alu, w_tkn);
また、m_alu の記述を次のように修正します。
1 module m_alu(w_ir, w_in1, w_in2, w_out, w_tkn);
2 input wire [31:0] w_ir, w_in1, w_in2;
3 output wire [31:0] w out;
4 output wire w tkn;
5 assign w out = (w ir[14:12]==3'b111) ? w in1 & w in2 : w in1 + w in2;
6 assign w_ttkn = w_tin1 != w_tin2;
7 endmodule
```
シミュレーションの出力は次の通りです。

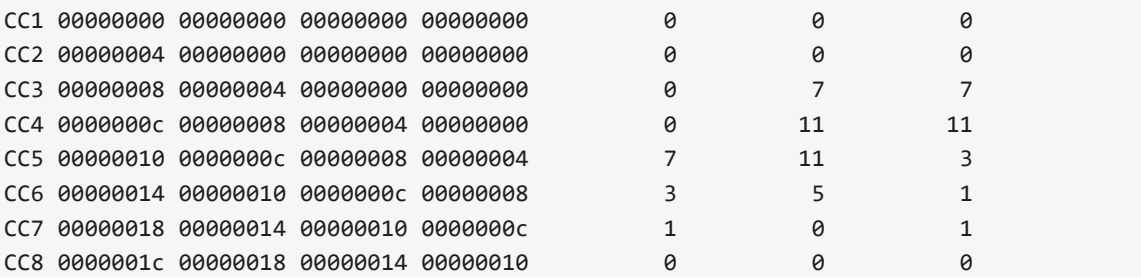

Q4. add, addi, lw, sw, bne 命令に加えて、and, andi 命令も実行できるように、コード 6-20 の m\_proc8 と m\_alu のコードを修正してください。次の命令列をシミュレーションして、その表 示を示してください。

```
1 `MM[0] ={12'd7, 5'd0,3'h0,5'd1,7'h13}; // 00 addi x1,x0,7
2 `MM[1] ={12'd11,5'd0,3'h0,5'd2,7'h13}; // 04 addi x2,x0,11
3 `MM[2] ={7'd0,5'd2,5'd1,3'b111,5'd9,7'h33}; // 08 and x9, x1, x2
4 `MM[3] ={12'd5,5'd9,3'b111,5'd10,7'h13}; // 0c andi x10,x9,5
5 `MM[4] =32'h00050f13; // 10 HALT
```
コード 6-20 の m\_proc8 の 31 行目の m\_alu のインスタンスを生成する部分を次の記述に変更し ます。

31 reg [31:0] P2\_ir=0; 32 always @(posedge w\_clk) P2\_ir <= P1\_ir; 33 m\_alu m8 (P2\_ir, w\_in1, w\_in2, w\_alu, w\_tkn); また、m\_alu の記述を次のように修正します。

```
1 module m_alu(w_ir, w_in1, w_in2, w_out, w_tkn);
2 input wire [31:0] w_ir, w_in1, w_in2;
3 output wire [31:0] w_out;
4 output wire w_tkn;
5 assign w_out = (w_ir[14:12]==3'b111) ? w_in1 & w_in2 : w_in1 + w_in2;
6 assign w_ttkn = w_tin1 != w_tin2;
7 endmodule
```
シミュレーションの出力は次の通りです。

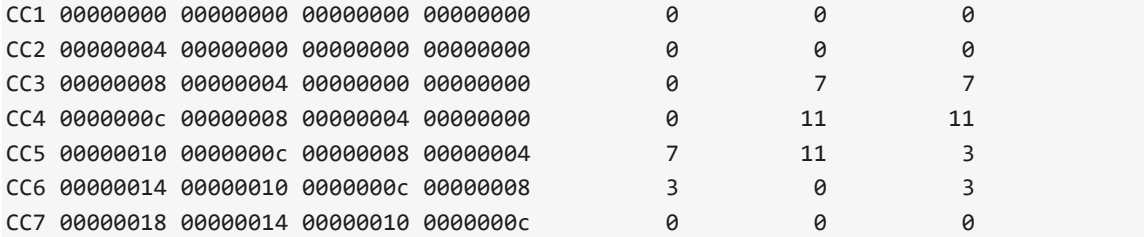

第7章

Q1. コード 7-11 の記述を修正して、1024 エントリの PHT を持つ bimodal 分岐予測のコードを 記述してください。

次の記述になります。

```
1 module m_bimodal(w_clk, w_radr, w_pred, w_wadr, w_we, w_tkn);
2 input wire w_clk, w_we;
3 input wire [9:0] w_wadr, w_radr;
4 input wire w_tkn;
5 output wire w_pred;
 6 reg [1:0] mem [0:1023];
7 wire [1:0] w_data = mem[w_radr];
8 assign w pred = w data[1];
9 wire [1:0] w cnt = mem[w wadr];
10 always @(posedge w_clk) if (w_we)
11 mem[w_wadr] <= (w_cnt < 3 & w_tkn) ? w_cnt + 1 :
12 (w_cnt > 0 & !w_tkn) ? w_cnt - 1 : w_cnt;
13 integer i; initial for (i=0; i<1023; i=i+1) mem[i] = 1;
14 endmodule
```
Q2. コード 7-13 の記述を修正して、1024 エントリの PHT を持つ gshare 分岐予測のコードを 記述してください。

```
次の記述になります。
```

```
1 module m_gshare(w_clk, w_radr, w_pred, w_wadr, w_we, w_tkn);
2 input wire w clk, w we;
3 input wire [9:0] w_wadr, w_radr;
4 input wire w tkn;
5 output wire w_pred;
6 reg [1:0] mem [0:1023];
7 reg [9:0] r_bhr = 0;
8 always \emptyset(posedge w clk) if (w we) r bhr <= {w tkn, r bhr[9:1]};
9 wire [1:0] w_data = mem[w_radr ^ r_bhr];
10 assign w_pred = w_data[1];
11 wire [1:0] w_cnt = mem[w_\text{w}adr ^ r_bhr];
12 always @(posedge w_clk) if (w_we)
```

```
13 mem[w_wadr ^ r_bhr] <= (w_cnt < 3 & w_tkn) ? w_cnt + 1 :
14 (w_cnt > 0 & !w_tkn) ? w_cnt - 1 : w_cnt;
15 integer i; initial for (i=0; i<1023; i=i+1) mem[i] = 1;
16 endmodule
```
Q3. bimodal 分岐予測と gshare 分岐予測で用いる 2 ビットの飽和型カウンタを 3 ビットの飽和 型カウンタに変更することで予測の精度が向上することがあります。3 ビットの飽和型カウン タは、その値が 7 より小さくて分岐結果が成立の時に値を 1 だけ増やし、値が 0 より大きくて 分岐結果が不成立の時に値を 1 だけ減らします。カウンタの値が 3 より大きい時に成立と予測 します。コード 7-13 の記述を修正して、32 エントリの PHT を持ち、3 ビットの飽和型カウン タを採用する gshare 分岐予測を記述してください。

次の記述になります。

```
1 module m_gshare(w_clk, w_radr, w_pred, w_wadr, w_we, w_tkn);
2 input wire w clk, w we;
3 input wire [4:0] w wadr, w radr;
4 input wire w tkn;
5 output wire w pred;
6 reg [2:0] mem [0:31];
7 reg [4:0] r bhr = 0;
8 always \emptyset(posedge w clk) if (w we) r bhr <= {w tkn, r bhr[4:1]};
9 wire [2:0] w_data = mem[w_rnadr ^ r_bhr];
10 assign w pred = w data[2];
11 wire [2:0] w_cnt = mem[w_\text{w}adr ^ r_bhr];
12 always @(posedge w_clk) if (w_we)
13 mem[w_wadr ^ r_bhr] <= (w_cnt < 7 & w_tkn) ? w_cnt + 1 :
14 (w_cnt > 0 & !w_tkn) ? w_cnt - 1 : w_cnt;
15 integer i; initial for (i=0; i<32; i=i+1) mem[i] = 3;
16 endmodule
```
第8章

Q1. コード 8-10 の記述を修正して、8 バイトのブロックを採用する 32 エントリのダイレクト マップ方式のキャッシュのコードを記述してください。

次の記述になります。

```
1 module m_cache4(w_clk, w_adr, w_hit, w_dout, w_wadr, w_we, w_wd);
2 input wire w_clk, w_we;
3 input wire [31:0] w adr;
4 input wire [4:0] w_wadr;
5 input wire [151:0] w_wd;
6 output wire w_hit;
7 output wire [31:0] w_dout;
8 wire w v;
9 wire [22:0] w tag;
10 wire [31:0] w_d1, w_d2, w_d3, w_d4;
11 reg [151:0] mem [0:31]; // 1 + 23 + 128 = 152
12 always @(posedge w_clk) if (w_we) mem[w_wadr] <= w_wd;
13 assign {w_v, w_tag, w_d1, w_d2, w_d3, w_d4} = \text{mem}[w_d1, 8:4];
14 assign w hit = w v & (w tag==w adr[31:9]);
15 assign w_dout = (w\_adr[3:2]=3) ? w\_d1 :
16 (w_adr[3:2]==2) ? w_d2 : 
17 (w adr[3:2]=1) ? w d3 : w d4;
18 integer i; initial for (i=0; i<32; i=i+1) mem[i] = 0;19 endmodule
```
Q2. コード 8-10 の記述を修正して、16 バイトのブロックを採用する 32 エントリのダイレクト マップ方式のキャッシュのコードを記述してください。

次の記述になります。

```
1 module m_cache5(w_clk, w_adr, w_hit, w_dout, w_wadr, w_we, w_wd);
2 input wire w_clk, w_we;
3 input wire [31:0] w adr;
4 input wire [4:0] w wadr;
5 input wire [278:0] w wd;
6 output wire w hit;
7 output wire [31:0] w_dout;
```

```
8 wire w v;
9 wire [21:0] w tag;
10 wire [31:0] w_d1, w_d2, w_d3, w_d4, w_d5, w_d6, w_d7_w_d8;
11 reg [278:0] mem [0:31]; // 1 + 22 + 256 = 279
12 always @(posedge w_clk) if (w_we) mem[w_wadr] <= w_wd;
13 assign {w_v, w_tag, w_d1, w_d2, w_d3, 
14 w d4, w d5, w d6, w d7, w d8} = mem[w adr[9:5]];
15 assign w_hit = w_v & (w_tag==w_adr[31:10]);
16 assign w dout = (w adr[4:2]==7) ? w d1 :
17 (w adr[4:2]=6) ? w d2 :
18 (w_adr[4:2]==5) ? w_d3 :
19 (w \text{ adr}[4:2]=4) ? w d4 :
20 (w_adr[4:2]==3) ? w d5 :
21 (w_adr[4:2]==2) ? w_d6 :
22 (w adr[4:2]==1) ? w d7 : w d8;
23 integer i; initial for (i=0; i < 32; i=i+1) mem[i] = 0;
24 endmodule
```
Q3. コード 8-12 の記述を修正して、8 バイトのブロックを採用する 32 エントリの 2 ウェイの セットアソシアティブ方式のキャッシュのコードを記述してください。

```
次の記述になります。
```

```
1 module m cache6(w clk, w adr, w hit, w dout, w wadr, w we, w wd);
 2 input wire w_clk, w_we;
 3 input wire [31:0] w_adr;
 4 input wire [4:0] w_wadr;
 5 input wire [88:0] w_wd;
 6 output wire w hit;
 7 output wire [31:0] w dout;
 8 wire w hit1, w hit2, w we1, w we2;
 9 wire [31:0] w dout1, w dout2;
10 m_cache2 way1 (w_clk, w_adr, w_hit1, w_dout1, w_wadr, w_we1, w_wd);
11 m cache2 way2 (w clk, w adr, w hit2, w dout2, w wadr, w we2, w wd);
12 assign w hit = w hit1 | w hit2;
13 assign w_d and w_d = (w_dhit1) ? w_d and 1 : w_d and 2;
14 reg [0:0] lru [0:31];
15 always @(posedge w_clk) if (w_hit) lru[w_adr[7:3]] <= w_hit1;
16 assign w we1 = (w we & lru[w wadr]==0);
17 assign w we2 = (w we & lru[w wadr]==1);
18 integer i; initial for (i=0; i<32; i=i+1) \text{lru[i]} = 0;
19 endmodule
```
Q4. コード 8-12 の記述を修正して、4 バイトのブロックを採用する 32 エントリの 3 ウェイの セットアソシアティブ方式のキャッシュのコードを記述してください。置き換えアルゴリズム は LRU を利用してください。

```
例えば、次の記述になります。
```

```
1 module m_cache7(w_clk, w_adr, w_hit, w_dout, w_wadr, w_we, w_wd);
2 input wire w clk, w we;
3 input wire [31:0] w_adr;
4 input wire [4:0] w wadr;
 5 input wire [57:0] w_wd;
6 output wire w_hit;
7 output wire [31:0] w dout;
8 wire w hit1, w hit2, w hit3, w we1, w we2, w we3;
9 wire [31:0] w_dout1, w_dout2, w_dout3;
10 m cache1 way1 (w clk, w adr, w hit1, w dout1, w wadr, w we1, w wd);
11 m_cache1 way2 (w_clk, w_adr, w_hit2, w_dout2, w_wadr, w_we2, w_wd);
12 m_cache1 way3 (w_clk, w_adr, w_hit3, w_dout3, w_wadr, w_we3, w_wd);
13 assign w hit = w hit1 | w hit2 | w hit3;
14 assign w_dout = (w_hit1) ? w_dout1 : (w_hit2) ? w_dout2 : w_dout3;
15 reg [1:0] lru1 [0:31]; // least recently used
16 reg [1:0] lru2 [0:31]; // 2nd least recently used
17 reg [1:0] lru3 [0:31]; // most recently used
18 wire [1:0] w_hitway = (w_hit1) ? 1 : (w_hit2) ? 2 : 3;
19 always @(posedge w clk) if (w hit) begin
20 if (lru1[w adr[6:2]] == w hitway) begin // rotation
21 lru1[w_adr[6:2]] <= lru2[w_adr[6:2]];
22 lru2[w_adr[6:2]] <= lru3[w_adr[6:2]];
23 lru3[w_adr[6:2]] <= lru1[w_adr[6:2]];
24 end 
25 else if (lru2\lceil w \cdot adr\lceil 6:2\rceil]==w hitway) begin // swap
26 \lceil \text{lu2}[w \text{ adr}[6:2]] \rceil = \lceil \text{lu3}[w \text{ adr}[6:2]] \rceil27 lru3[w_adr[6:2]] <= lru2[w_adr[6:2]];
28 end 
29 end
30 assign w we1 = (w we & lru1[w wadr]==1);
31 assign w_{w} = 2 = (w_{w} + 1) w_{w}32 assign w we3 = (w we & lru1[w wadr]==3);
33 integer i; initial for (i=0; i<32; i=i+1) begin 
34 lru1[i] = 3; lru2[i] = 2; lru3[i] = 1;
35 end
36 endmodule
```